# **Document.CompatibilitySettings**

## **Description**

Returns a [CompatibilitySettings](https://wiki.softartisans.com/display/WW10/CompatibilitySettings) object that can be used to get and set various settings that help Word display documents that were imported from earlier versions and competing products.

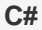

public CompatibilitySettings CompatibilitySettings{ get; }

**vb.net**

Public ReadOnly Property CompatibilitySettings() As CompatibilitySettings

### **Examples**

**C#**

CompatibilitySettings oCompatibilitySettings = oDocument.CompatibilitySettings;

#### **vb.net**

Dim oCompatibilitySettings As CompatibilitySettings = oDocument.CompatibilitySettings

#### **Examples**